## LCI 482 - Deus é castelo forte e bom 4 estrofes

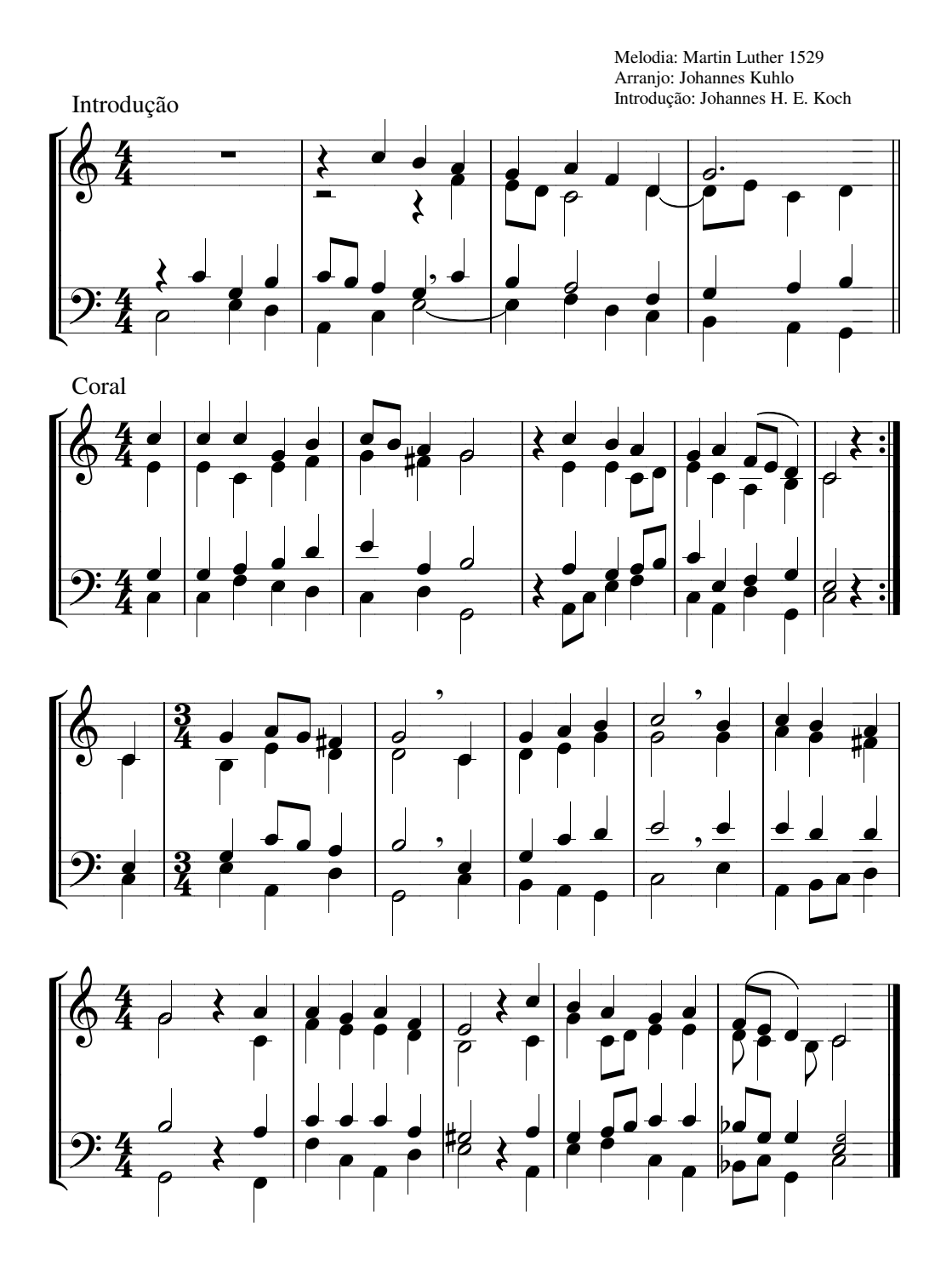